delphi Desktop PDF

https://www.100test.com/kao\_ti2020/616/2021\_2022\_delphi\_E7\_9 A\_84D\_c97\_616713.htm

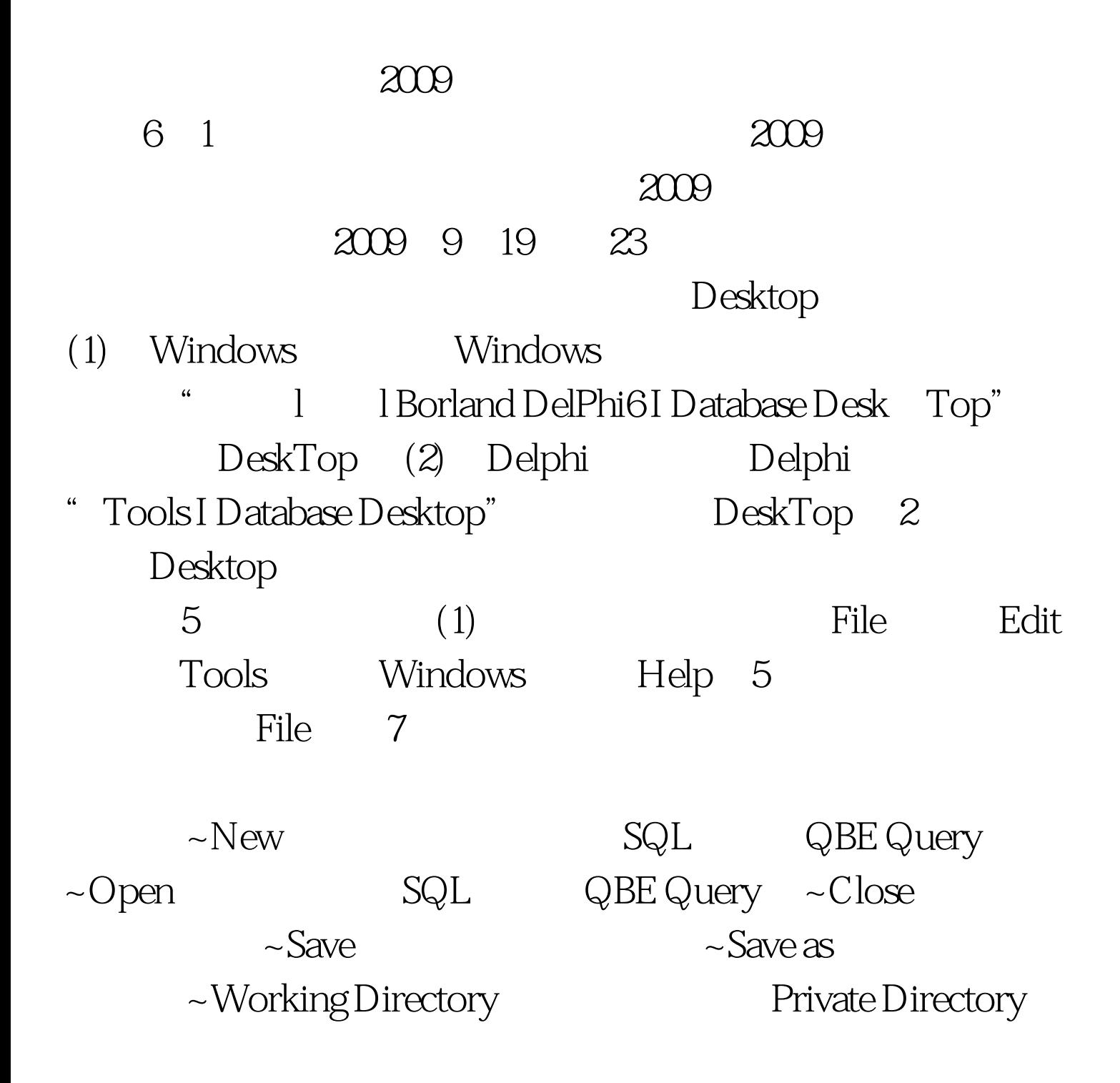

(2) Open Table Open Query Open  $SQL 3$  $\text{SQL}$  and the state  $\text{SQL}$ SQL QBE Query )  $\left(3\right)$ SQL 2009 9 2009 NCRE 2009  $2009$  $100Test$ www.100test.com